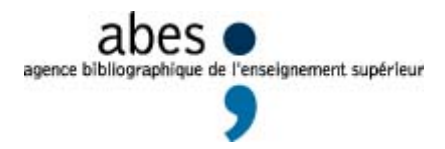

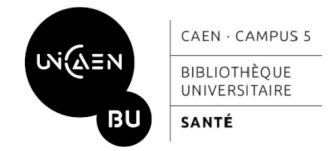

# **BORDEREAU D'ENREGISTREMENT D'UNE THÈSE D'EXERCICE**

*À TRANSMETTRE À LA BIBLIOTHÈQUE 1 MOIS AVANT LA SOUTENANCE DE THÈSE À :bu.madeleine-bres.theses@unicaen.fr*

*ÉTABLISSEMENT HABILITÉ À DÉLIVRER LA THÈSE D'EXERCICE :*

*Université de Caen Normandie – UFR SANTÉ Faculté des Sciences Pharmaceutiques* 

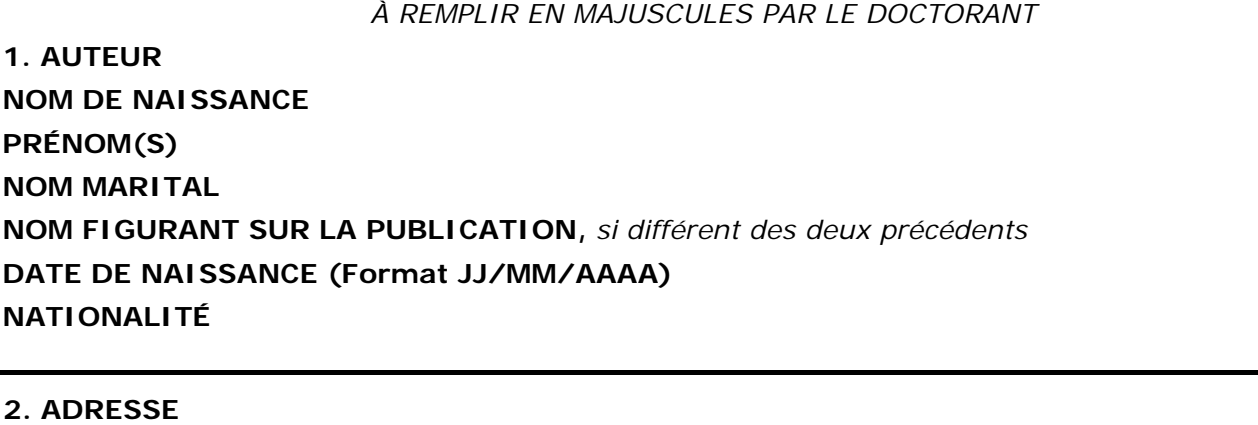

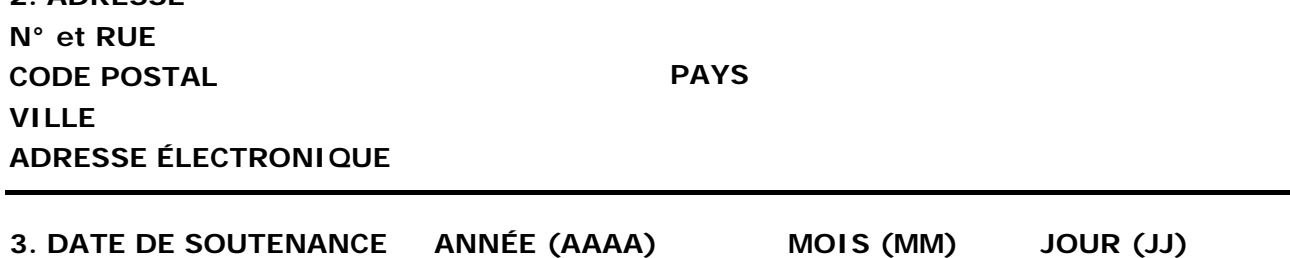

**4. DIRECTEUR DE THÈSE (la personne assurant votre suivi pédagogique)**

**NOM PRÉNOM(S) SPECIALITÉ**

**5. INDICATIONS BIBLIOGRAPHIQUES** *(une légère variation de ces éléments ne nécessite pas une mise à jour du bordereau)* **:**

**Nombre de volumes : Nombre total de pages :**

**Nombre de références bibliographiques :** 

**SPECIALITÉ DE LA THÈSE :**

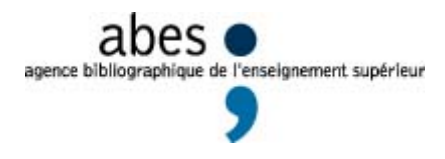

 $\mathcal{L}^{\mathcal{L}}$ 

 $\ddot{\phantom{a}}$ 

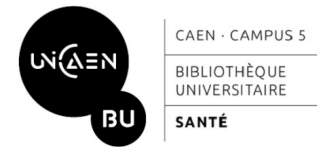

AUCUN TEXTE MANUSCRIT N'EST ADMIS. DACTYLOGRAPHIER LE TEXTE DANS LES ZONES PRÉVUES

**TITRE DE LA THÈSE EN FRANÇAIS** *(tel qu'il figure sur la page de titre)* **:**  *Transcrire en toutes lettres les symboles spéciaux*

**TITRE DE LA THÈSE EN ANGLAIS** *: transcrire en toutes lettres les symboles spéciaux.*

**RÉSUMÉ DE LA THÈSE EN FRANÇAIS :** *chaque cadre doit contenir un résumé de 1 700 caractères maximum, espaces compris. En cas de dépassement, la coupure sera automatique.*

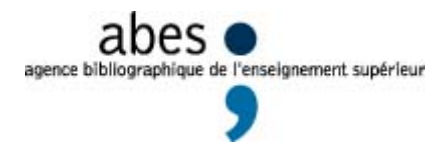

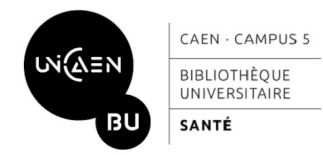

**RÉSUMÉ DE LA THÈSE EN ANGLAIS :** *chaque cadre doit contenir un résumé de 1 700 caractères maximum, espaces compris. En cas de dépassement, la coupure sera automatique.*

## **PROPOSITIONS DE MOTS-CLÉS (en français) – merci d'en proposer 3 au minimum :**

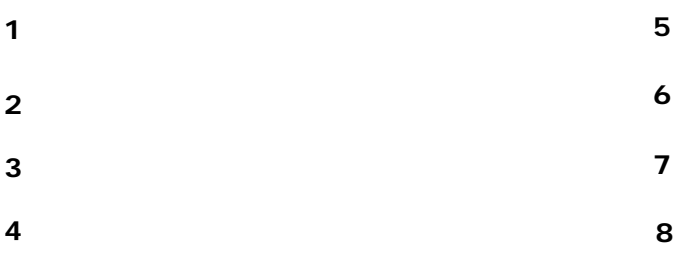

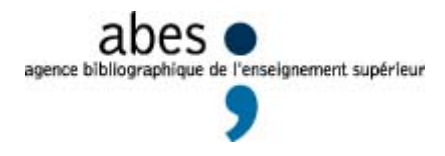

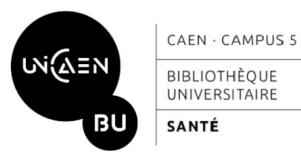

**ATTESTATIONS DE CONFORMITÉ des thèses d'exercice diffusées en ligne** (la mise en ligne implique que l'auteur confirme ces trois points) :

- L'auteur garantit qu'il respecte les droits d'auteur des textes cités et que tous les documents de la version mise en ligne sont libres de droits ou qu'il a acquis les droits afférents pour la reproduction et la représentation sur tous supports.

- L'auteur certifie que l'exemplaire imprimé transmis à la bibliothèque est conforme à la version mise en ligne.

- Si le mémoire contient des données personnelles de l'auteur (courriel, adresse, numéro de téléphone), celui-ci accepte leur diffusion en ligne. Ces données peuvent toutefois être masquées par l'auteur pour la version numérique, par exception au point 8.2 de ce document.

**AUTORISATION DE MISE EN LIGNE** (merci de cocher la case correspondant à votre choix) :

*La thèse sera diffusée sur le portail d'archives ouvertes DUMAS (http://dumas.ccsd.cnrs.fr/) où elle intégrera une collection propre à l'université de Caen Normandie. Elle bénéficiera d'une vaste visibilité sur Internet.*

L'auteur autorise la mise en ligne de la version de diffusion de la thèse sur Internet (après, le cas échéant, la fin de la période de confidentialité décidée par l'établissement) :

Oui, immédiatement

Oui, avec embargo après soutenance de :

6 mois 1 an autre période *(à renseigner dans la case ci-contre)*

*Pendant cette période, seule la version imprimée de la thèse est consultable. La mise en ligne est ensuite effectuée automatiquement le jour même de l'expiration du délai, sans préavis.*

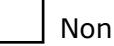

*Seule la version imprimée demeure consultable au sein de l'établissement. L'auteur peut toutefois revenir sur sa décision à tout moment par avenant à la présente convention.*

Dans tous les cas, la thèse disponible en version imprimée à la bibliothèque de l'université Caen Normandie est accessible à toute personne en faisant la demande et peut être prêtée à d'autres établissements via le Prêt Entre Bibliothèques (PEB).

**DATE ET SIGNATURE DE L'AUTEUR (précédée de la mention « lu et approuvé »)** 

Le bordereau doit être signé après validation de la BU.

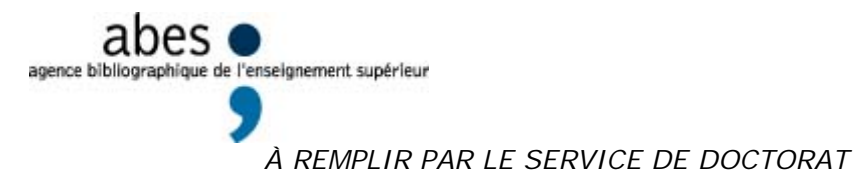

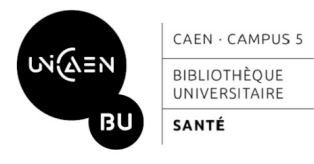

**UFR**

#### **CONFIDENTIALITÉ PRONONCÉE PAR LE PRÉSIDENT DE L'ÉTABLISSEMENT**

*Le président de l'établissement peut prononcer la confidentialité de tout ou partie des informations contenues dans la thèse*

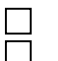

#### **NON**

 **OUI :** *thèse confidentielle* **JUSQU'EN (préciser obligatoirement)** 

### **CORRECTIONS :** *une possibilité uniquement*

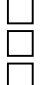

**Pas de correction demandée Thèse à corriger dans le délai de 3 mois après la soutenance Thèse non corrigée dans le délai de 3 mois après la soutenance** 

**SIGNATURE DU DIRECTEUR DE THÈSE**

**SIGNATURE DU DOYEN**

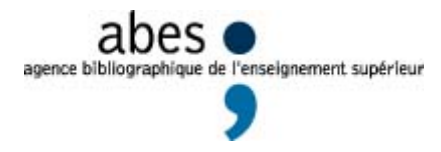

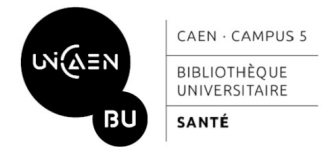

*À REMPLIR PAR LA BIBLIOTHÈQUE*

## **CATALOGAGE DE LA THÈSE ASSURÉ PAR LA BIBLIOTHÈQUE DE L'ÉTABLISSEMENT**

### **LOCALISATION DE L'EXEMPLAIRE ORIGINAL :**

### **RCR NUMÉRO NATIONAL D'IDENTIFICATION DE LA THÈSE**

*Composé de 12 caractères : les 4 premiers indiquent l'année de soutenance, les 4 suivants l'établissement (ce code court de 4 caractères est attribué par l'ABES), les 4 derniers correspondent à un numéro séquentiel.*

### **INDEXATION RAMEAU**

- **1**
- **2**
- **3**
- **4**
- 
- **5**
- **6**
- **7**
- **8**

## **DATE ET CACHET DE L'ÉTABLISSEMENT**

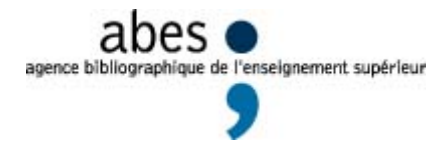

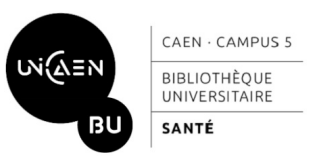

#### • **Visibilité des informations demandées :**

Les informations demandées sur ce bordereau peuvent servir, à l'exception de l'adresse du doctorant, au référencement de la thèse d'exercice dans le catalogue collectif du Sudoc : [http://www.sudoc.abes.fr.](http://www.sudoc.abes.fr/)

Dans ce cas, celles-ci sont en grande partie accessibles sur le web. Cette visibilité est liée à la politique d'exposition des données menée par les bibliothèques : les moteurs de recherche peuvent désormais, grâce à l'identifiant pérenne attribué à chaque notice de document, plus systématiquement indexer, donc afficher, des informations qui n'étaient auparavant visibles que par une recherche effectuée dans un catalogue.

#### • **Droit d'accès et de rectification :**

Le Sudoc contient des informations relatives aux personnes physiques qui constituent un fichier d'informations nominatives soumises à un traitement informatisé.

La notice décrivant le doctorant est créée à des fins d'indexation afin de permettre aux lecteurs de retrouver les ouvrages ou articles de celui-ci en effectuant des recherches par nom d'auteur. Elle permet également aux professionnels des bibliothèques de signaler correctement les œuvres en les attribuant au bon auteur. Ce type de notice est dit d'autorité : elle a pour objectif de décrire de manière univoque le nom d'auteur dans le catalogue.

Le Sudoc a fait l'objet d'une déclaration à la CNIL en 2000. Chaque doctorant dispose donc d'un droit d'accès et de rectification prévu par la loi n° 78-17 du 6 janvier 1978 relative à l'informatique, aux fichiers et aux libertés concernant ses données personnelles.

Ce droit d'accès et de rectification concerne les informations contenues aux pages 1 à 3 de ce formulaire et peut s'exercer auprès de l'Agence bibliographique de l'Enseignement supérieur :

- $\triangleright$  par courrier : Agence bibliographique de l'enseignement supérieur 227 avenue du Professeur Jean-Louis Viala CS 84308 34193 Montpellier cedex 5
- par le guichet d'assistance de l'ABES : [https://stp.abes.fr/node/3?origine=sudoc,](https://stp.abes.fr/node/3?origine=sudoc) en choisissant le domaine « thèses »
- via l'application Idref (Référentiel des autorités Sudoc): <http://www.idref.fr/autorites/autorites.html> en utilisant le bouton « signaler une erreur » qui permet d'accéder à un formulaire de demande de rectification de donnée qui sera traitée par la bibliothèque ayant créé la notice d'autorité incriminée.

#### • **Dépôt et diffusion de la thèse :**

En tant qu'œuvre de l'esprit, la thèse est régie par le droit d'auteur. Voir le code de la propriété intellectuelle :

<http://www.legifrance.gouv.fr/affichCode.do?cidTexte=LEGITEXT000006069414>

Par défaut, les autorisations de diffusion sont renseignées par le doctorant dans ce bordereau lors de la procédure de dépôt. Le doctorant peut publier sa thèse chez un éditeur commercial, mais celui-ci ne pourra pas proposer de contrat d'exclusivité dans la mesure où il existe déjà un contrat de diffusion avec l'établissement de soutenance.

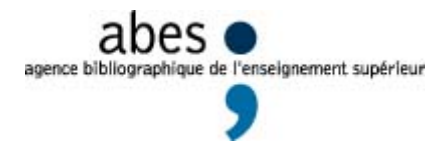

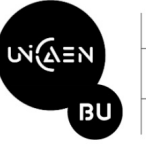

CAEN - CAMPUS 5 **BIBLIOTHÈOLIE** UNIVERSITAIRE SANTÉ

### *Licence Creative Commons : information*

*L'auteur peut choisir de libérer une partie de ses droits de propriété intellectuelle sur sa thèse, par exemple avec une licence Creative Commons.*

*Creative Commons est une organisation internationale à but non lucratif qui a pour dessein de faciliter la diffusion et le partage des œuvres tout en accompagnant les nouvelles pratiques de création à l'ère numérique. Elle propose différents contrats-types : l'auteur peut ainsi préciser les droits qu'il cède (et donc ceux qu'il garde), de manière simple et licite.*

Les deux types de licence les plus couramment utilisées pour les thèses sont :

-----------------------------------------------------------------------------------------------------------------------

- *Paternité – Pas de modification* 

*Tout personne utilisant la thèse devra mentionner le nom de son auteur et ne pourra ni modifier, ni transformer, ni adapter cette création.* 

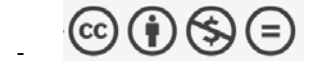

- *Paternité – Pas d'utilisation commerciale – Pas de modification* 

*Tout personne utilisant la thèse devra mentionner le nom de son auteur, ne pourra ni modifier, ni transformer, ni adapter cette création, et ne pourra pas non plus adapter cette création à des fins commerciales*

*Autres types de licence disponibles sur [http://creativecommons.fr](http://creativecommons.fr/) À noter : possibilité de génération automatique du pictogramme après questions simples, avec récupération du code html pour insertion directe dans le document : <https://creativecommons.org/choose>*

*L'utilisation de ces pictogrammes à l'intérieur de votre thèse informera tout lecteur des conditions dans lesquelles vous souhaitez que votre travail soit cité et réutilisé.*